Приложение 4 

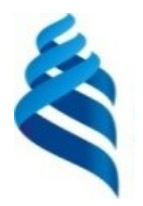

#### МИНИСТЕРСТВО НАУКИ И ВЫСШЕГО ОБРАЗОВАНИЯ РОССИЙСКОЙ ФЕДЕРАЦИИ Федеральное государственное автономное образовательное учреждение высшего образования

#### **«Дальневосточный федеральный университет»** (ДВФУ)  **ИНСТИТУТ МАТЕМАТИКИ И КОМПЬЮТЕРНЫХ ТЕХНОЛОГИЙ**

СОГЛАСОВАНО 

 $\overbrace{(\text{no,muc})}^{\text{uo}}$  Чеботарёв А.Ю (подпись)            (ФИО) 

УТВЕРЖДАЮ 

Руководитель ОП<sup>и</sup> Видентингии и Заведующий кафедрой ИМИКМ

\_ Чеботарев А.Ю.<br>(ФИО.) (подпись)              (ФИО.)  «28» января 2020 г.

#### **РАБОЧАЯ ПРОГРАММА ДИСЦИПЛИНЫ**   Разработка мобильных приложений

**Направление подготовки 01.03.02 Прикладная математика и информатика**

(Системное программирование) 

**Форма подготовки очная**

курс 2 семестр 3 лекции 0 час.  практические занятия 0 час.    лабораторные работы 34 час.    в том числе с использованием МАО лек. 0 /пр. 0 /лаб. 8 час.  всего часов аудиторной нагрузки 34 час.  в том числе с использованием МАО 0 час. самостоятельная работа 47 час.  в том числе на подготовку к экзамену 27 час.  контрольные работы (количество) не предусмотрены курсовая работа / курсовой проект не предусмотрены зачет не предусмотрен экзамен 3 семестр

Рабочая программа составлена в соответствии в соответствии с требованиями Федерального государственного образовательного стандарта по направлению подготовки 01.03.02 **Прикладная математика и информатика** утвержденного приказом Министерства образования и науки РФ от 10 января 2018 г. №9 

Рабочая программа обсуждена на заседании кафедры информатики, математического и компьютерного моделирования протокол № 19 от «15» июля 2020 г.  Заведующий кафедрой д.ф.-м.н., профессор Чеботарев А.Ю.   Составители: Сущенко А.А.

> Владивосток  2020

#### **Оборотная сторона титульного листа РПД**

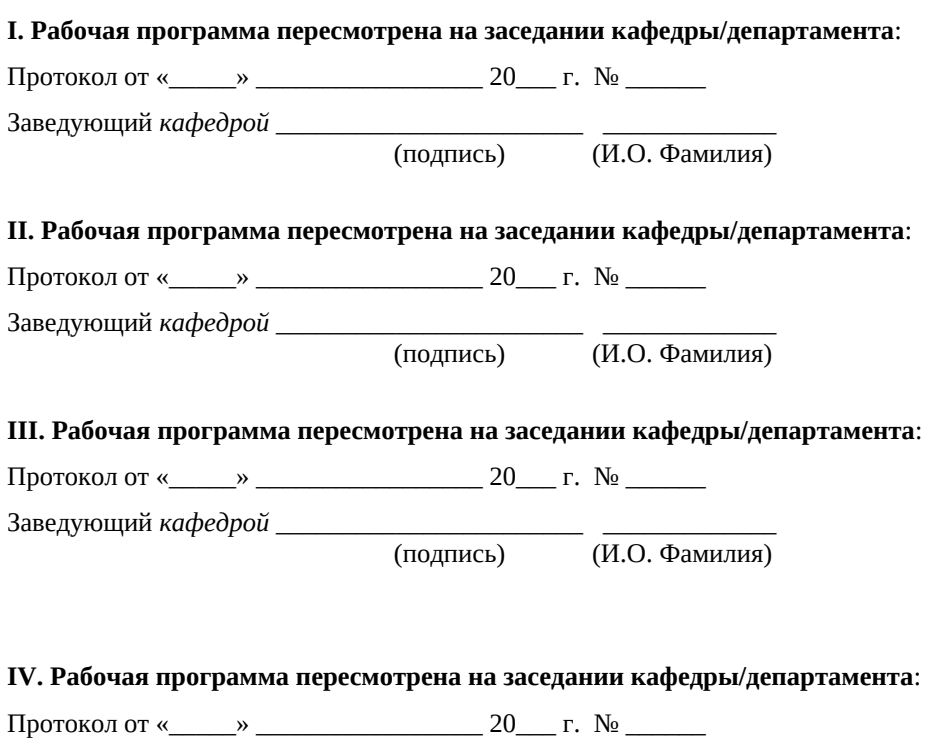

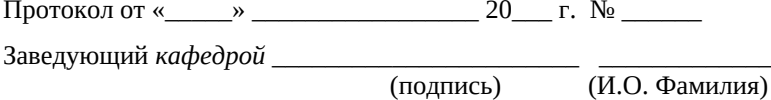

# **I. ЦЕЛИ И ЗАДАЧИ ОСВОЕНИЯ ДИСЦИПЛИНЫ:**

Цель: Исследование путей формирования и развития субъектов технологического предпринимательства на основе новых прорывных приложений для мобильных устройств.

Задачи:

- анализ предметной области создания приложений на мобильных платформах;
- получение умений и навыков по разработке и реализации проекта создания приложения на мобильной платформе.

Для успешного изучения дисциплины «Разработка мобильных приложений» у обучающихся должны быть сформированы следующие предварительные компетенции:

ПК-5 Способен к анализу рынка новых решений в области наукоемких технологий и пакетов программ для решения прикладных задач

ПК-8 Способен к формированию технической отчетной документации и разработке технических документов

Профессиональные компетенции выпускников и индикаторы их достижения:

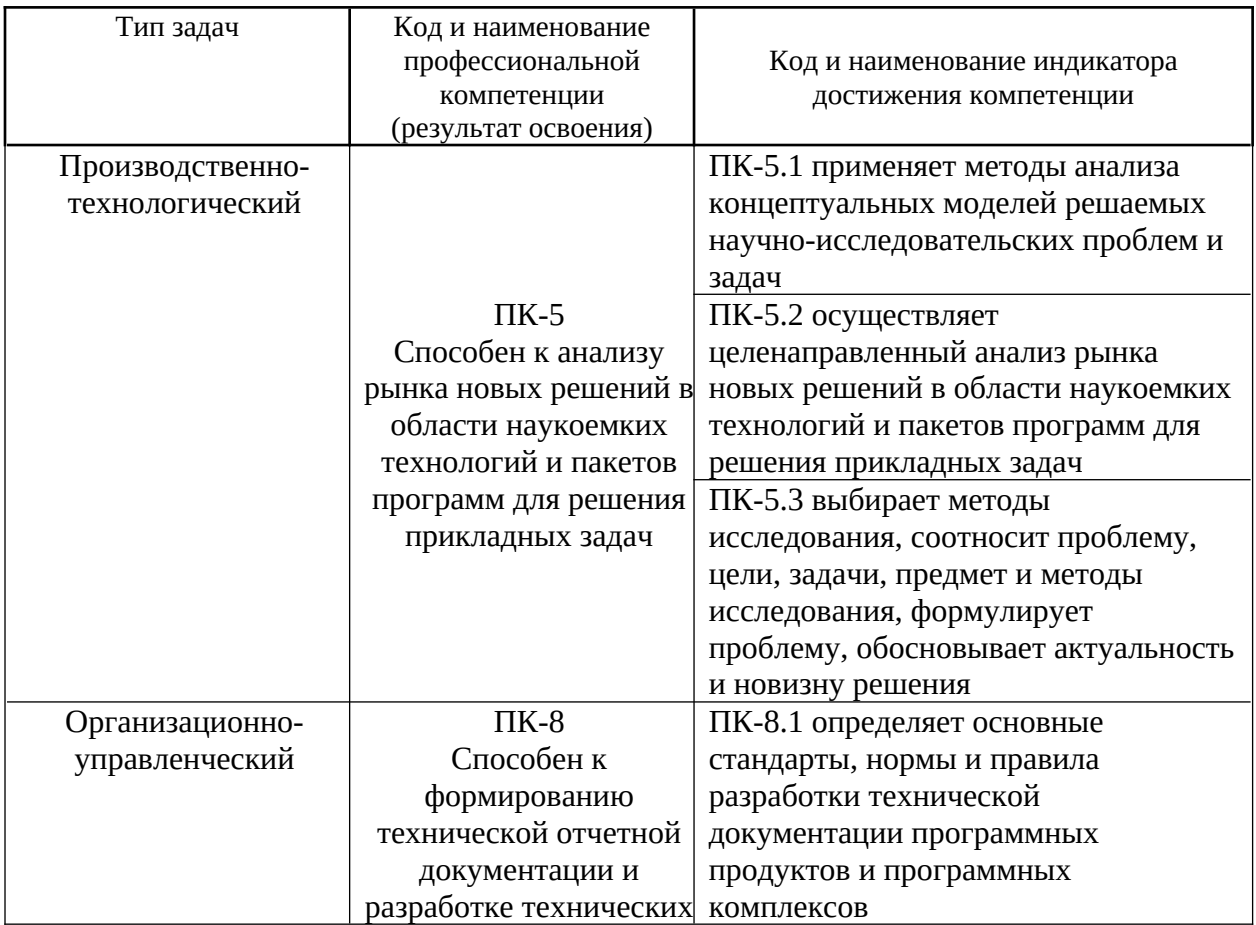

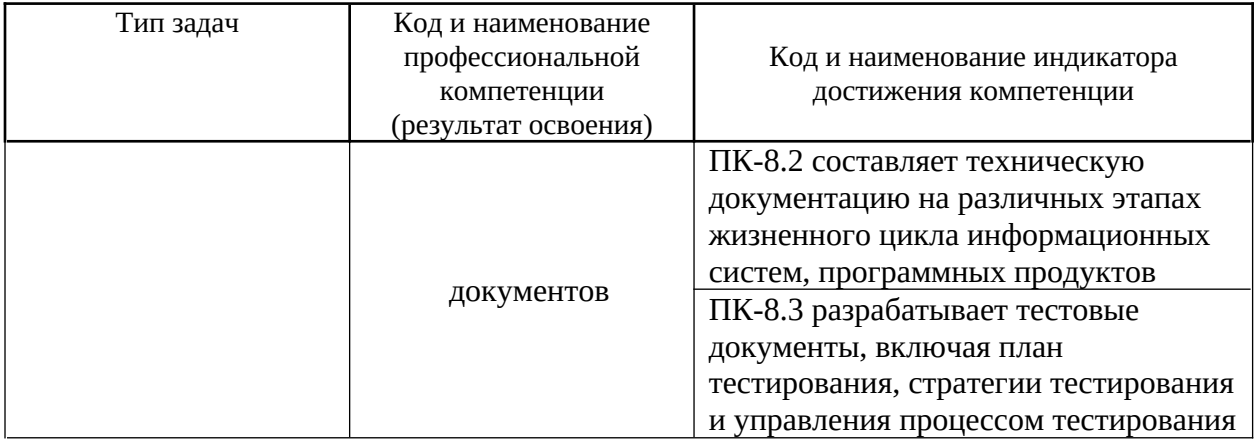

# **II. ТРУДОЁМКОСТЬ ДИСЦИПЛИНЫ И ВИДОВ УЧЕБНЫХ ЗАНЯТИЙ ПО ДИСЦИПЛИНЕ**

Общая трудоемкость дисциплины составляет 3 зачётных единиц (108 академических часов).

(1 зачетная единица соответствует 36 академическим часам)

Видами учебных занятий и работы обучающегося по дисциплине могут являться:

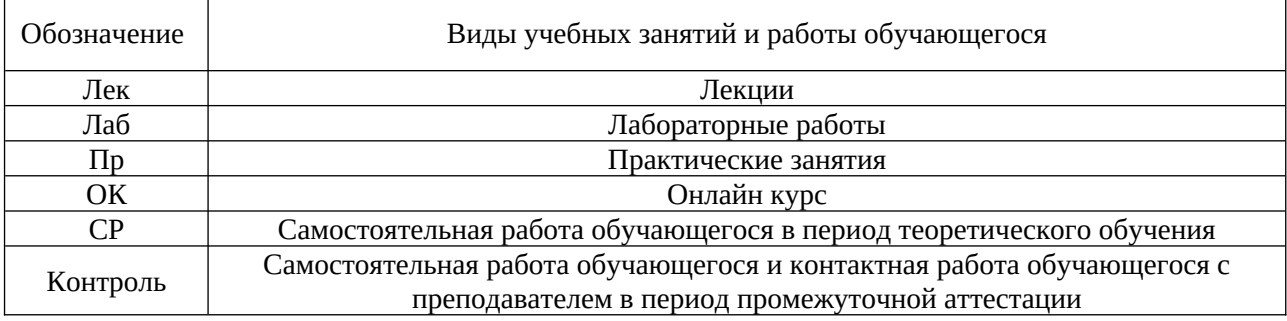

### Структура дисциплины:

Форма обучения – очная.

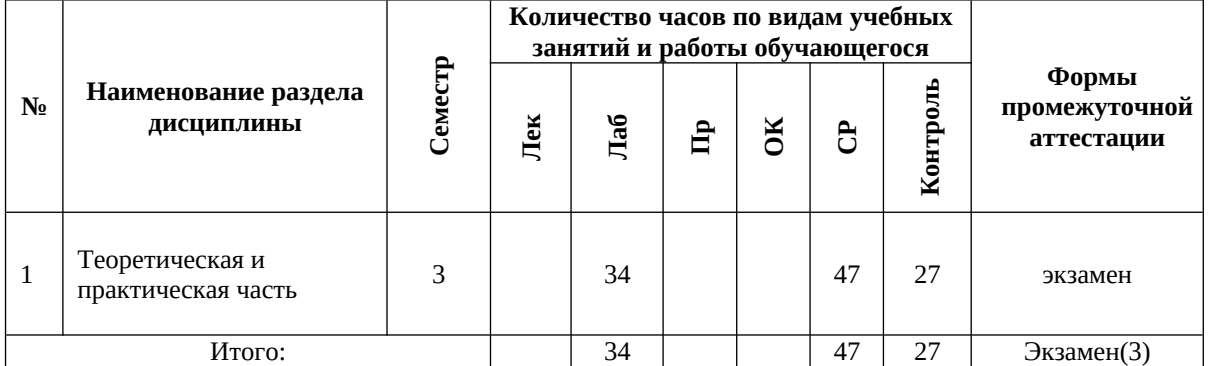

# **III. СТРУКТУРА И СОДЕРЖАНИЕ ТЕОРЕТИЧЕСКОЙ ЧАСТИ КУРСА**

#### **Лекционные занятия (0 час.)**

Теоретическая часть не предусмотрена учебным планом.

### **IV. СТРУКТУРА И СОДЕРЖАНИЕ ПРАКТИЧЕСКОЙ ЧАСТИ КУРСА И САМОСТОЯТЕЛЬНОЙ РАБОТЫ Лабораторные работы (32 часов)**

**Лабораторная работа № 1. Настройка Unity.** Расположение дополнительных окон, возможности движка Unity.

**Лабораторная работа № 2. Создание главной сцены. Анимация.** Введение в Unity. Главная сцена. Создание анимации.

**Лабораторная работа № 3. Задний фон (градиент) и всплывающие звезды.** Создать задний фон приложения с анимированными всплывающими звездами

**Лабораторная работа № 4. Старт игры.** Первый старт игры. Проверка совместимости всех ключевых элементов. Адаптация под размеры экранов.

**Лабораторная работа № 5. Генерация блоков в игре.**

**Лабораторная работа № 6. Прыжки на другие блоки. Перемещение блоков.**

**Лабораторная работа № 7. Меню проигрыша.**

**Лабораторная работа № 8. Различные эффекты.**

**Лабораторная работа № 9. Настройки аудио в игре.**

**Лабораторная работа № 10. Магазин в игре.**

**Лабораторная работа № 11. Проверка работы игры.**

**Лабораторная работа № 12. Тестирование игры на мобильных устройствах**.

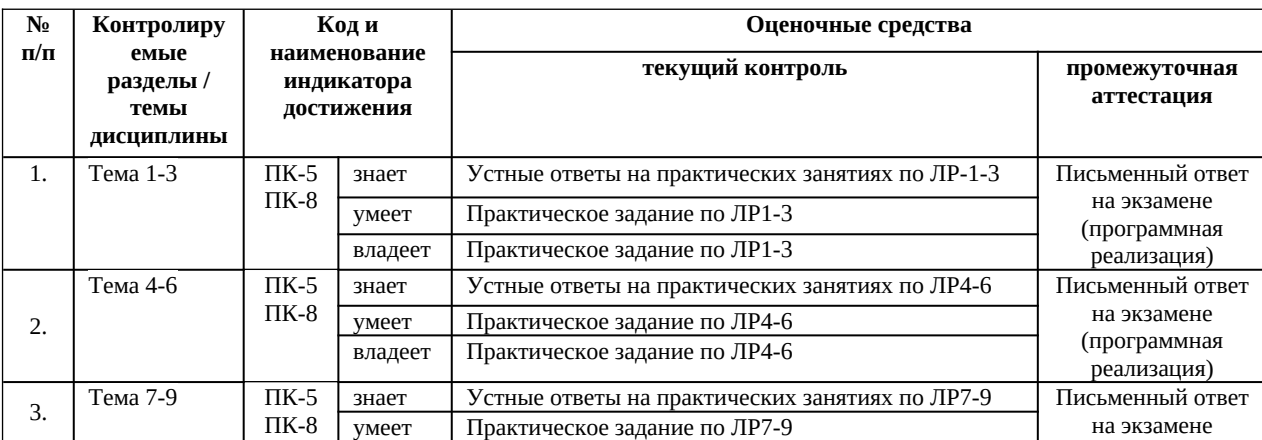

### **V. КОНТРОЛЬ ДОСТИЖЕНИЯ ЦЕЛЕЙ КУРСА**

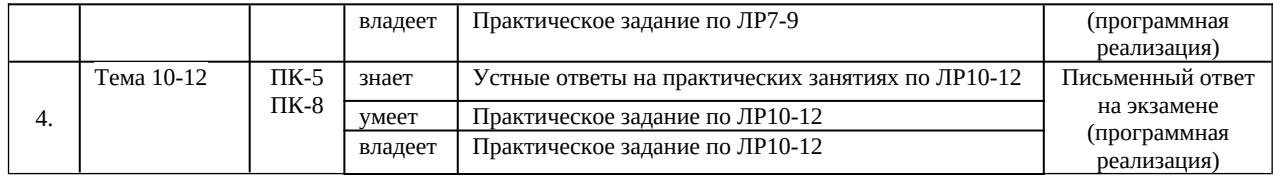

# **VI. СПИСОК УЧЕБНОЙ ЛИТЕРАТУРЫ И ИНФОРМАЦИОННО-МЕТОДИЧЕСКОЕ ОБЕСПЕЧЕНИЕ ДИСЦИПЛИНЫ Основная литература**

1. Джозеф Хокинг. Unity в действии. Мультиплатформенная разработка на C#, 2016, http://gfx-hub.com/books/1586-hoking-dzhozef-unity-vdeystvii-multiplatformennaya-razrabotka-na-c-rus.html

2. Хейлсберг А., Торгерсен М., Вилтамут С., Голд П. Язык программирования C#; Питер - Москва, 2012. - 784 c., https://vk.com/wall-54530371\_1980

3. Виктор Штерн. Основы C++: Методы программной инженерии. Издательство «Лори», 2003. —881 с.

4. Брауде Э. Технология разработки программного обеспечения. — СПб: Питер, 2004. — 655 с. https://e.lanbook.com/book/97348#authors

5. Паласиос Х. Unity 5.x. Программирование искусственного интеллекта в играх — Издательство "ДМК Пресс", 2017 — 272 с.

6. Торн А. Основы анимации в Unity — Издательство "ДМК Пресс", 2016 — 176 с. https://e.lanbook.com/book/73075#authors

### **Дополнительная литература**

#### **(***печатные и электронные издания***)**

1. Статья. Автор ArXen42. Простая система событий в Unity, http:/www.pvsm.ru/soby-tiya/76538

2. Руководство Unity Графика Обзор графических возможностей Освещение, https:/docs.unity3d.com/ru/530/Manual/LightingOverview.html

3. Торн А. Искусство создания сценариев в Unity — Издательство "ДМК Пресс", 2016 — 360 с. https://e.lanbook.com/book/82812#authors

4. Торн А. Оптимизация игр в Unity 5 — Издательство "ДМК Пресс", 2017 — 306 с. https://e.lanbook.com/book/90109#authors

## **Перечень ресурсов информационно-телекоммуникационной сети «Интернет»**

1. Разработка мобильных приложений на платформе Unity https://docs.unity3d.com/ru/530/Manual/android-GettingStarted.html

2. Учебные пособия к Unity 3D, официальный сайт Unity https://docs.unity3d.com/Manual/index.html?

\_ga=2.242853060.732451601.1518433707-933431000.1506253592, http://unity3d.com/ru/learn/tutorials

3. Бесплатное электронное пособие по Unity. Д. Хокинг – Unity в действии, https://drive.google.com/open?

id=0B2aFQn06dgXcd1drQk41OGRUZ2c.

4. Видео-курсы по созданию полноценной игры для системы Android: https://www.youtube.com/watch?

v=of3sjWOr19U&list=PL0lO\_mIqDDFXusFv\_NRgccTQHFBdChWCo

5. Видео-курсы для изучения языка С# - https://itvdn.com/ru/video/csharpessential?utm\_source=yb\_full\_csessen

1.Видео-уроки для изучения разработки мобильного приложения на Unity https://www.youtube.com/watch?v=c58ScZ-

1fjo&index=4&list=PLSe5ajzI9EscC-giGoUOLDfXwm1MvuWY2 .

### **VII. МЕТОДИЧЕСКИЕ УКАЗАНИЯ ПО ОСВОЕНИЮ ДИСЦИПЛИНЫ**

**Рекомендации по планированию и организации времени, необходимого для изучения дисциплины.**

Изучение теоретического материала по учебнику – 1 час в неделю. Подготовка к практическому занятию и работе в компьютерном классе – 1 час.

Тогда общие затраты времени на освоение курса «Разработка мобильных приложений» студентами составят около 2 часов в неделю.

### **Описание последовательности действий студента («сценарий изучения дисциплины»).**

При изучении дисциплины «Разработка мобильных приложений» следует внимательно слушать и конспектировать материал, излагаемый на аудиторных занятиях. Для его понимания и качественного усвоения рекомендуется следующая последовательность действий:

1. После окончания учебных занятий для закрепления материала просмотреть и обдумать выполненные сегодня практические работы, разобрать рассмотренные примеры (10-15 минут).

2. При подготовке к практической работе следующего дня повторить содержание предыдущей работы, подумать о том, какая может быть следующая тема (10-15 минут).

3. В течение недели выбрать время для работы со специальной литературой в библиотеке и для занятий на компьютере (по 2 часа).

4. При подготовке к практическим занятиям следующего дня необходимо сначала прочитать основные понятия по теме домашнего задания. При выполнении задания нужно сначала понять, что требуется в задаче, какой теоретический материал нужно использовать, наметить план решения задачи. Если это не дало результатов, и Вы сделали задачу «по образцу» аудиторной задачи, или из методического пособия, нужно после решения такой задачи обдумать ход решения и попробовать решить аналогичную задачу самостоятельно.

#### **Рекомендации по работе с литературой**

Теоретический материал курса становится более понятным, когда дополнительно изучаются и книги, и Интернет-ресурсы. Полезно использовать несколько учебников, однако легче освоить курс, придерживаясь одного учебника и конспекта. Рекомендуется, кроме «заучивания» материала, добиться понимания изучаемой темы дисциплины. Кроме того, очень полезно мысленно задать себе и попробовать ответить на следующие вопросы: о чем эта глава, какие новые понятия в ней введены.

#### **Советы по подготовке к экзамену**

Необходимо пользоваться учебниками. Вместо «заучивания» материала важно добиться понимания изучаемых тем дисциплины. При подготовке к экзамену нужно освоить теорию: разобрать определения всех понятий, рассмотреть примеры и самостоятельно решить несколько типовых задач из каждой темы. При решении задач всегда необходимо комментировать свои действия и не забывать о содержательной интерпретации.

#### **Указания по организации работы с контрольно-измерительными материалами**

При подготовке к лабораторной работе необходимо сначала прочитать теорию по каждой теме. Отвечая на поставленный вопрос, предварительно следует понять, что требуется от Вас в данном случае, какой теоретический материал нужно использовать, наметить общий план решения.

## **VIII. МАТЕРИАЛЬНО-ТЕХНИЧЕСКОЕ ОБЕСПЕЧЕНИЕ ДИСЦИПЛИНЫ**

Образовательный процесс по дисциплине проводится в лекционных и компьютерных аудиториях.

Мультимедийная лекционная аудитория (мультимедийный проектор, настенный экран, документ-камера) о. Русский, кампус ДВФУ, корпус 20(D), ауд. D738, D654/D752, D412/D542, D818, D741, D945, D547, D548, D732

Компьютерные классы: (доска, 15 персональных компьютеров) о. Русский, кампус ДВФУ, корпус 20(D), D733, D733а, D734, D734а, D546, D546а, D549а (Кампус ДВФУ), оснащенные компьютерами класса Pentium и мультимедийными (презентационными) системами, с подключением к общекорпоративной компьютерной сети ДВФУ и сети Интернет.

### **IX. ФОНДЫ ОЦЕНОЧНЫХ СРЕДСТВ**

Для дисциплины «Разработка мобильных приложений» используются следующие оценочные средства:

В соответствии с требованиями ФГОС ВО для аттестации обучающихся на соответствие их персональных достижений планируемым результатам обучения по дисциплине созданы фонды оценочных средств:

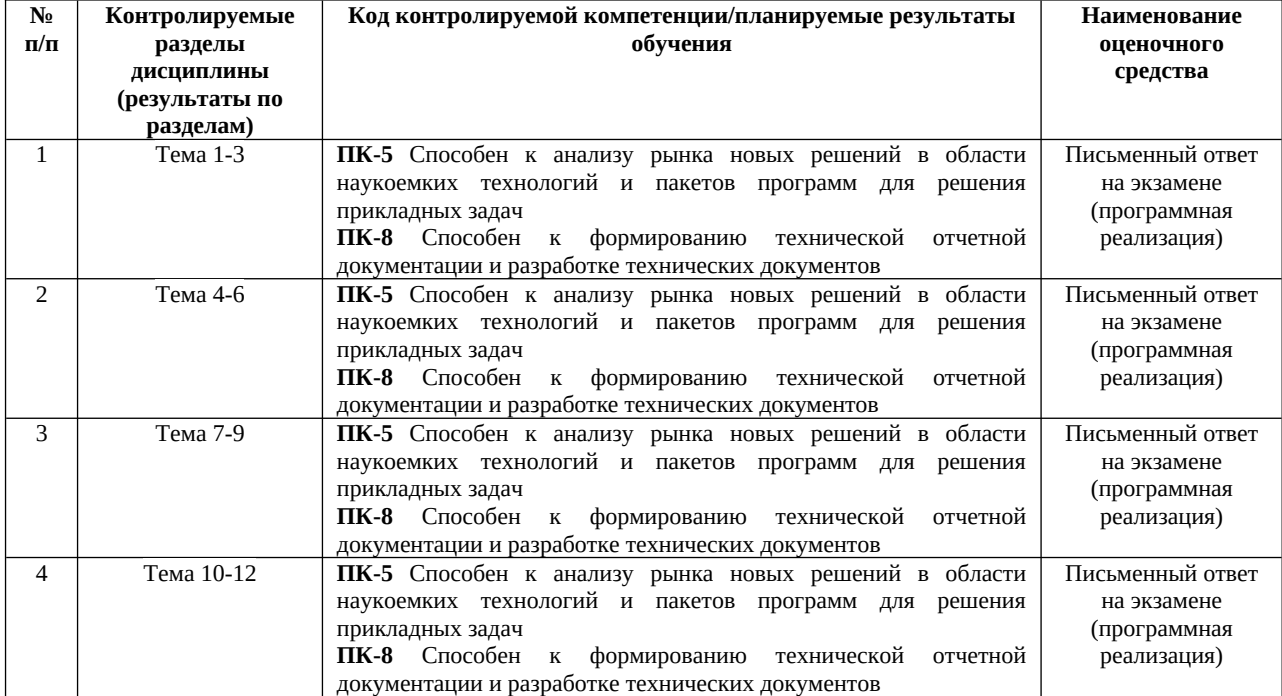

#### **Описание показателей и критериев оценивания:**

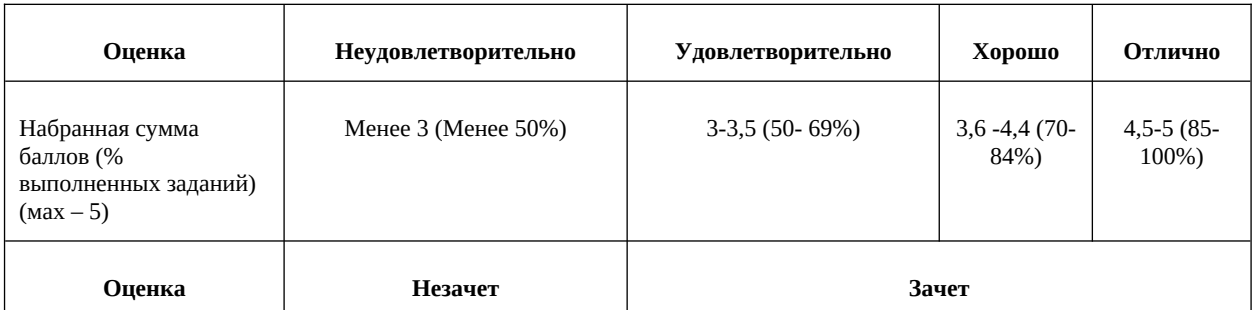

#### **Зачетно-экзаменационные материалы Лабораторные работы**

**Лабораторная работа № 1**. Настройка Unity. Расположение дополнительных окон, возможности

Задание: скачать Unity и установить его на компьютер. Сделать первоначальные настройки для будущей игры. Настроить рабочие окна движка Unity.

Критерии оценки: необходимо продемонстрировать базовое владение инструментами интегрированной среды разработки Unity.

**Лабораторная работа № 2**. Создание главной сцены. Анимация.

Задание: сделать главную сцену в игре. Поработать с Canvas, UI, объектами.

Критерии оценки: необходимо продемонстрировать владение Canvas, UI, объектами в интегрированной среде разработки Unity.

**Лабораторная работа № 3**. Задний фон (градиент) и всплывающие звезды.

Задание: создать задний фон приложения, используя градиент, с анимированными всплывающими звездами, используя компонент Animation.

Критерии оценки: необходимо продемонстрировать использование компонента Animation в интегрированной среде разработки Unity.

**Лабораторная работа № 4**. Старт игры.

Задание: произвести первый старт игры. Проверить на совместимость все ключевые элементы. Адаптировать приложение под размеры экранов.

Критерии оценки: необходимо продемонстрировать умения запускать игру и адаптировать ее под устройства в интегрированной среде разработки Unity.

**Лабораторная работа № 5**. Генерация блоков в игре.

Задание: реализовать генерацию блоков в игре.

Критерии оценки: необходимо продемонстрировать умения писать код генерации объектов в интегрированной среде разработки Unity.

**Лабораторная работа № 6**. Прыжки на другие блоки. Перемещение блоков.

Задание: реализовать «прыжок» объекта, чтобы он был способен прыгать на блоки. Написать скрипт перемещения блоков, чтобы игра никогда не прекращалась. Обязательно использовать физику в Unity чтобы реализовать подобный функционал в игре.

Критерии оценки: необходимо продемонстрировать умение использовать физику в интегрированной среде разработки Unity.

**Лабораторная работа № 7**. Меню проигрыша.

Задание: создать меню проигрыша для игры с использованием Canvas.

Критерии оценки: необходимо продемонстрировать умение накладывать сцены друг на друга в интегрированной среде разработки Unity. **Лабораторная работа № 8**. Различные эффекты.

Задание: реализовать эффект изменения цветов блоков посредством C#.

Критерии оценки: необходимо продемонстрировать умение с цветами с помощью скриптов на языке С# в интегрированной среде разработки Unity. **Лабораторная работа № 9**. Настройки аудио в игре.

Задание: добавить звуковые эффекты в игру. Реализовать настройки аудио посредством C#.

Критерии оценки: необходимо продемонстрировать умение с цветами с помощью скриптов на языке С# в интегрированной среде разработки Unity. **Лабораторная работа № 10**. Магазин в игре.

Задание: реализовать возможность покупать различные вещи, а также выбирать главных персонажей.

Критерии оценки: необходимо продемонстрировать функционал интеграции платежных систем и возможность выбора персонажа помощью скриптов на языке С# в интегрированной среде разработки Unity.

**Лабораторная работа № 11**. Проверка работы игры.

Задание: Запуск приложения как в среде Unity, так и на подключенном мобильном устройстве на операционной системе Android или IOS.

Критерии оценки: необходимо продемонстрировать умение подключать к интегрированной среде разработки Unity мобильные устройства.

**Лабораторная работа № 12**. Тестирование игры на мобильных устройствах.

Задание: провести тестирование приложения по заранее написанным тестам на операционной системе Android или IOS.

Критерии оценки: необходимо продемонстрировать умение писать тесты для проверки приложения и выявления ошибок.